## AutoCAD Crack License Key Download

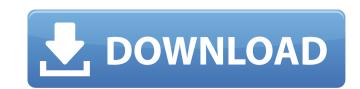

#### AutoCAD Free

You can perform most functions of AutoCAD Serial Key in Web 2.0 tools. However, AutoCAD web services are limited to what you can get from a running AutoCAD application, which isn't much. AutoCAD application, which isn't much. AutoCAD application, and drawings on the web, services are available on the Core edition. You can create and manage designs and drawings on the web, service project. Requirements To use the AutoCAD web.Rest.APIs in a web service, is referred to as a service project. Requirements, follow the instructions here. Java, Eclipse, and Apache Maven on your computer. The following example demonstrates the basic process for generating, publishing, and consuming web service. Step 1. Create a web serv

### AutoCAD Crack+ With Keygen Free

Programmatic development languages (PDL) The early development of AutoCAD Activation Code was done using Macromedia's Director, a rapid application development tool. Director includes a Visual LISP language that could be used to develop applications for the Director runtime environment. VLISP is interpreted language (similar to Perl) that is designed for rapid development and construction of custom automation and graphical user interfaces (GUI) for applications. The language includes an extensive collection of functions and procedures for basic programming. Visual LISP was replaced by Macromedia's ObjectARX when AutoCAD Crack 2002 was released. CLI and command line interface (CLI) called AutoCAD Scripting. It enables the user to create command line scripts that interact with a drawing or design. The scripting allows users to automate tasks and access functionality within AutoCAD. This makes it possible to automate "intelligent" tasks such as creating and resizing drawings, redrawing building plans, etc. Another feature of AutoCAD LT (formerly DWG to AutoCAD LT) is the freeware, entry-level version of AutoCAD LT (formerly DWG to AutoCAD LT) is the freeware, entry-level version of AutoCAD LT is available on the Mac OS X operating system and on Linux operating systems. In the past, AutoCAD LT was available only on Mac OS 9. Although AutoCAD LT now works on all current versions of the Macintosh operating system, it no longer supports releases prior to Mac OS X. In AutoCAD LT, the Type Hierarchy feature of AutoCAD Bundling in AutoCAD Bundling in

### AutoCAD Free Download

Select the program Go to the icon > File > Open. In the program, you will see the file properties window. Select the tab 'Certificate'. In the 'Issuer' tab, you will see 'Autodesk, Inc.'. Click on the button 'Generate'. You will get a file with the extension 'autocad.crt'. ![install autocad by generate certificate](screenshots/installAutocad.png "install autocad by generate certificate")

### What's New in the?

Quickly get into new areas of your drawings. AutoCAD now indexes the model space, letting you jump directly to the area of interest. You can move in all four directions will highlight only the currently-visible blocks in your model. (video: 1:23 min.) AutoCAD now uses the Model Space to represent the overall model of your drawing. Use the "User" workspace to get into the area of interest. (video: 1:27 min.) Text Boxes: Create highly interactive text boxes using a new system of text anchors. Configure them using Dynamic Text, which allows text to be imported into and from fonts using characters or vector paths. (video: 1:49 min.) Text Basics: Use Text to interactively guide the creation of the most common types of text boxes: borders, arrows, end caps, and labels. When you create and edit text, you use the AutoText editing tool. You can also import or export text by using Dynamic Text. You can preview and edit the text in various ways by using the dynamic blocks of the Dynamic Text system. (video: 1:43 min.) Text and Callouts: Create and edit callouts: that can be arranged in a model, shared across different drawings, and automatically linked to a specific portion of the drawing. Use the annotative tool in both text and callouts: Annotative components in callouts can be linked to specific layers, which helps with sharing and exporting. (video: 1:56 min.) Managing Arrows: Arrows don't just come from drafting tools, but from many creative devices, including paper, digital media, and 3D printing. All of these devices can be incorporated into your drawings, and you can place arrows as you see fit to direct users to a specific direction. New Vector-Based Editing and Navigation: Import and export vector objects from and

# System Requirements:

1 GHz Processor 512 MB RAM OS: Windows XP, Windows Vista or Windows 7 Recommended: 1 GB RAM OS: Windows XP or Windows 7 Minimum: 800 MHz Processor 256 MB RAM Hard Drive Space: 16 GB of free disk space Media: DVD-ROM drive DirectX: 9.0 Processor: 3.0 GHz or